# 103學年度 績優導師

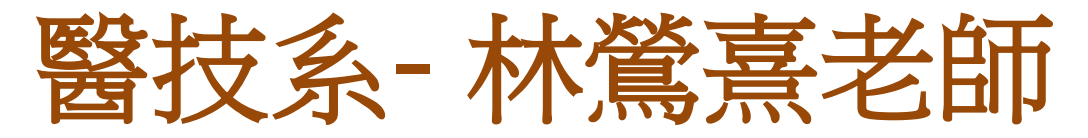

- 盡量了解每位同學的個性
- 花時間陪伴和傾聽
- 培養耐心和毅力去溝通
- 不斷的自我學習!

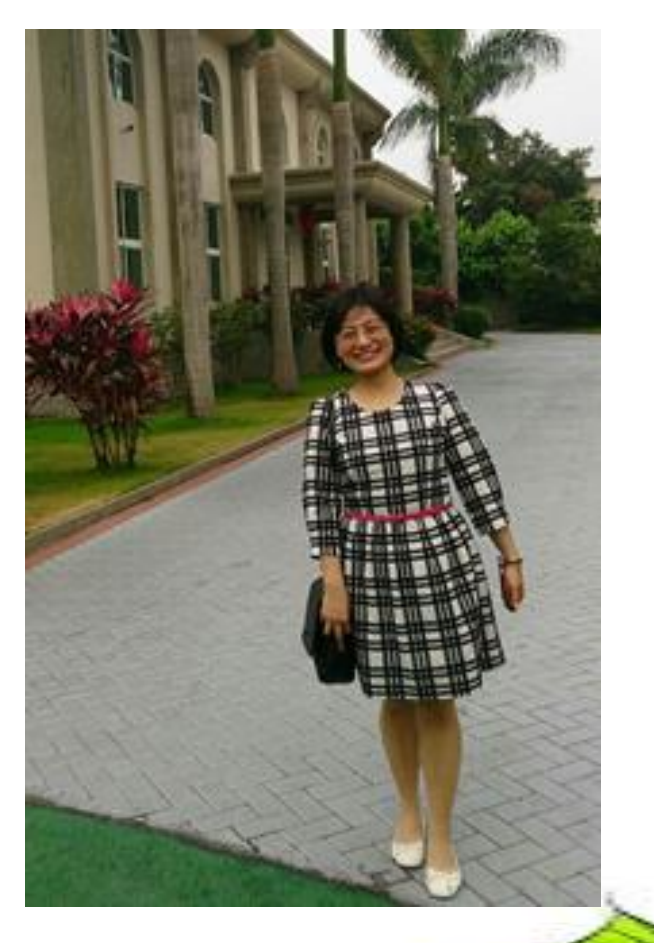

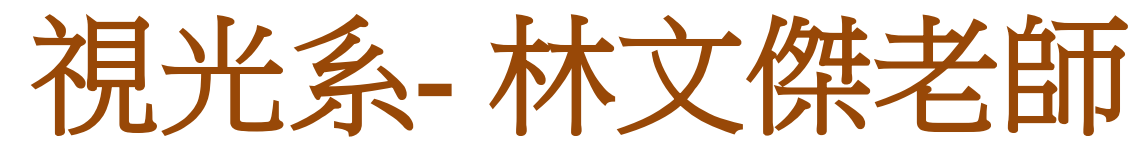

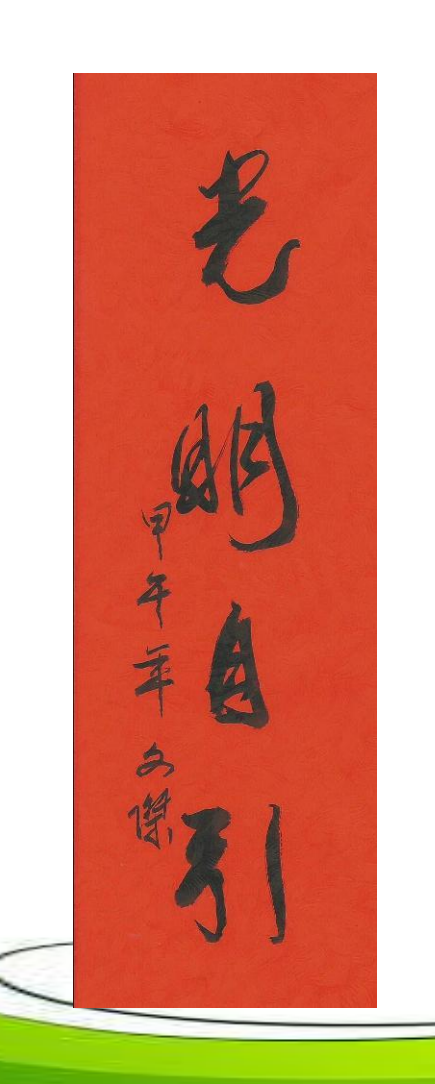

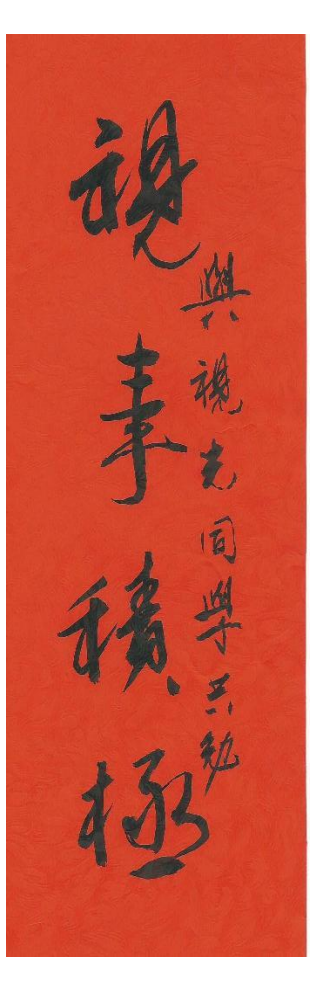

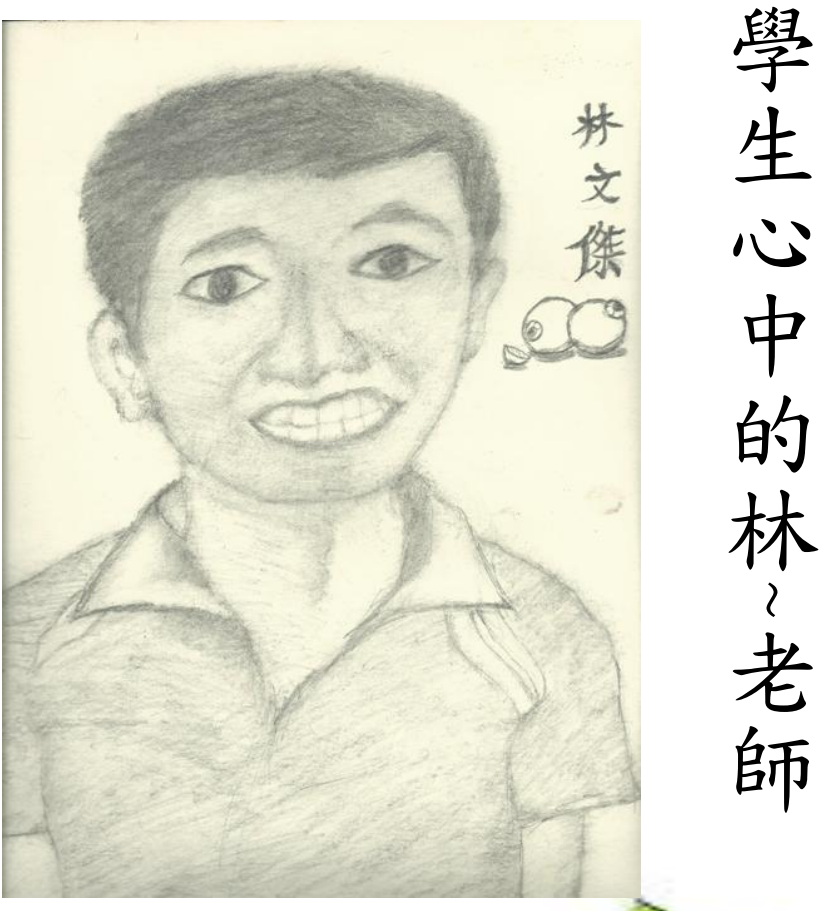

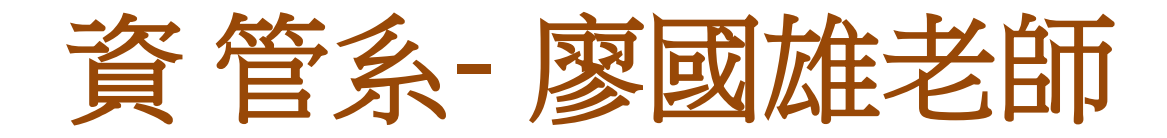

- 舉辦班級活動,凝聚 師生及同儕情誼。
- 善用臉書、Line 網路 工具作為聯繫師生情 感與各種資訊交流的 管道。

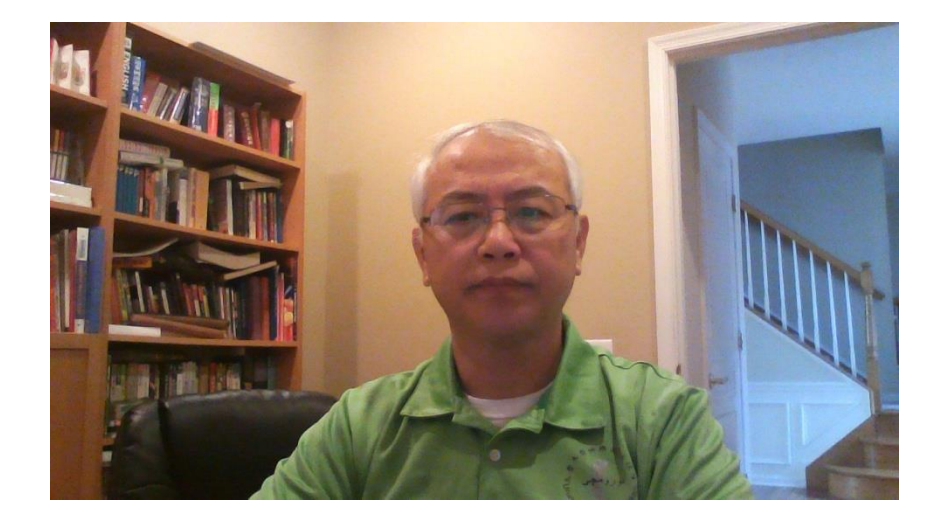

• 開放電腦專題實驗室, 鼓勵同學--起研究課 業,減少被退學人數。

### 生技製藥系- 沈福銘老師

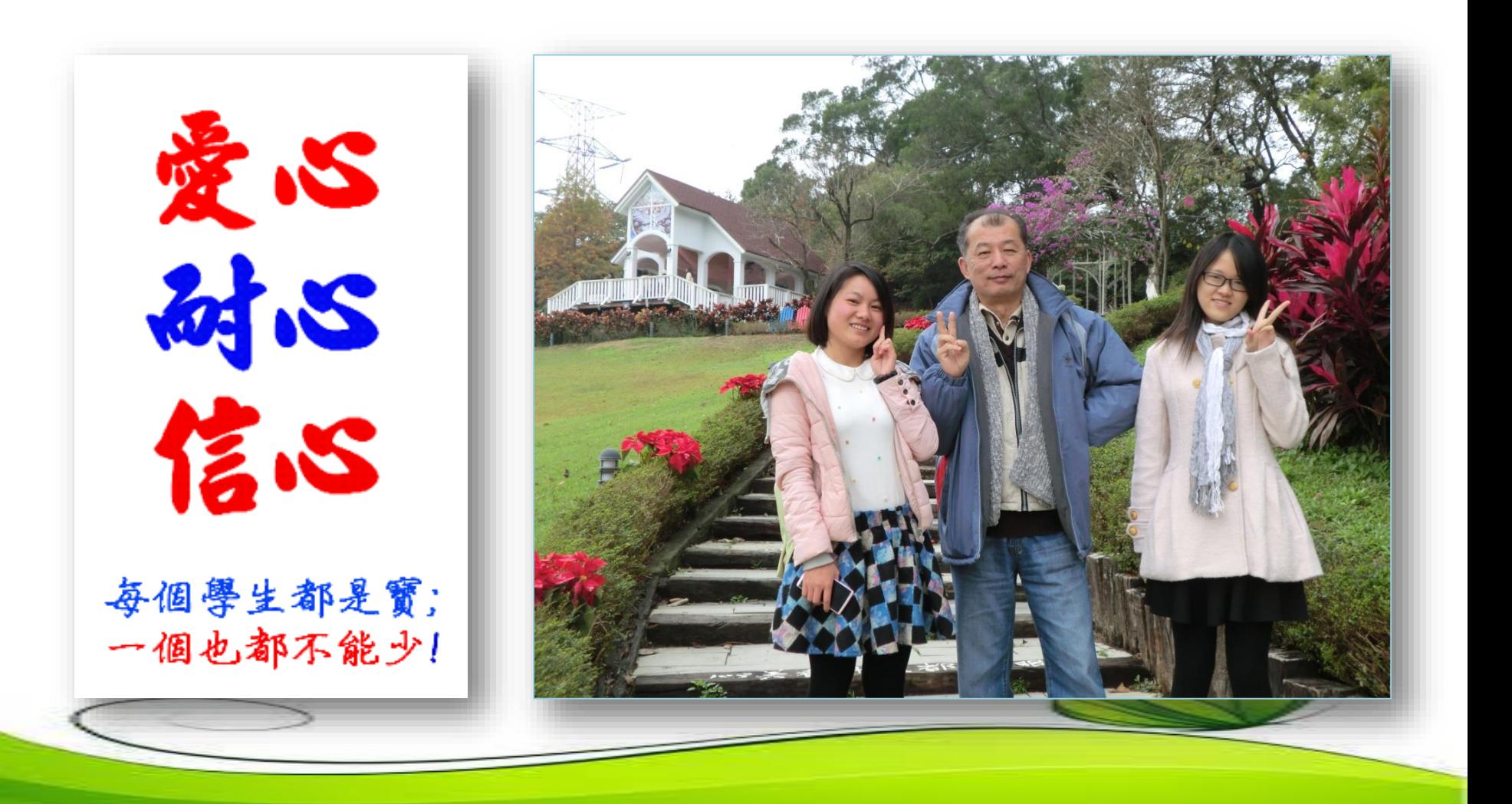

醫放系- 施科念老師

- 建立Facebook班網,保 持朋友般的聯絡
- 定期與同學互動(聚餐 或戶外活動)
- 針對有困難的同學, 加強輔導與溝通
- 用心傾聽每位同學的 問題,設身處地為他 們想辦法解決。

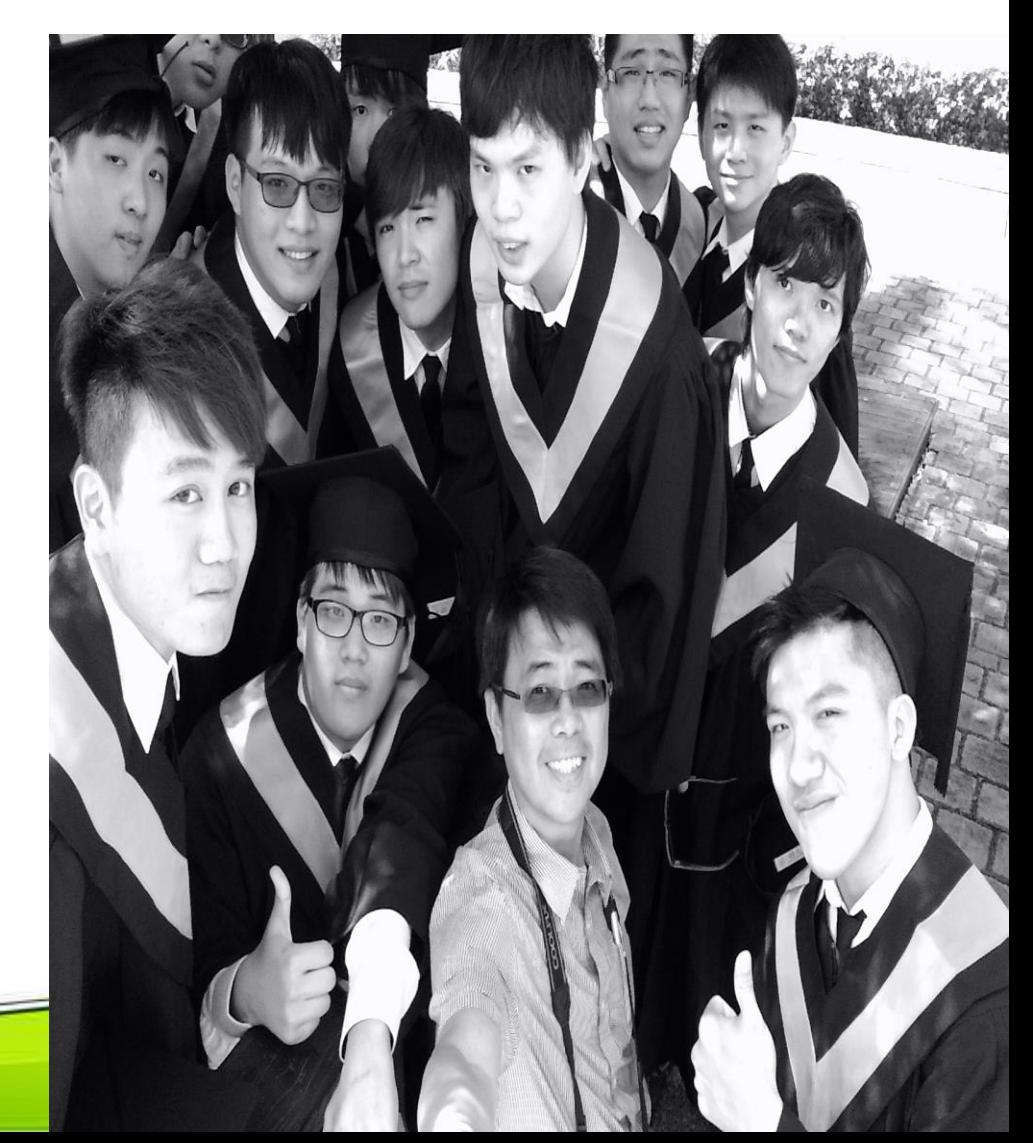

食科系- 劉黛蒂老師

彰顯每一位學生行為特質的優點, 導引每一雙茫然探索的手。

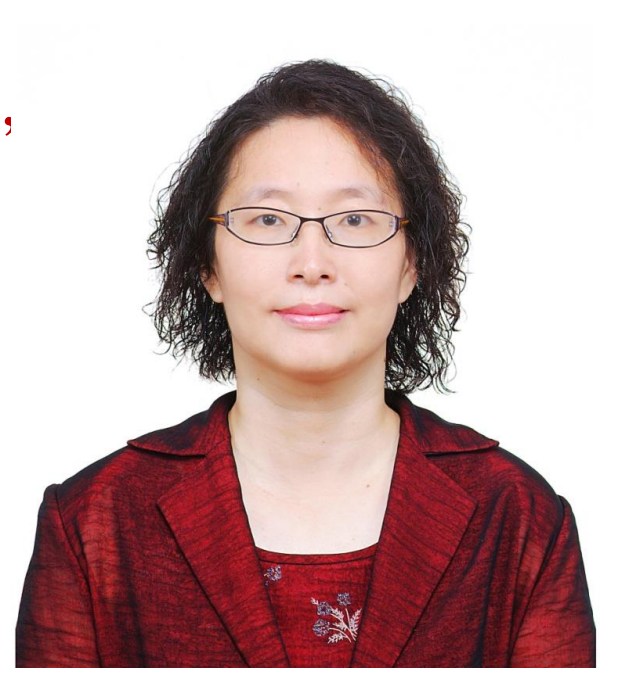

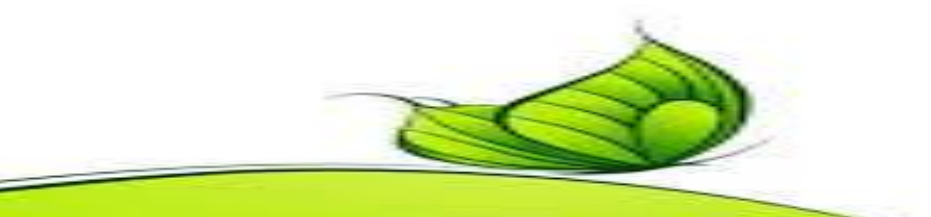

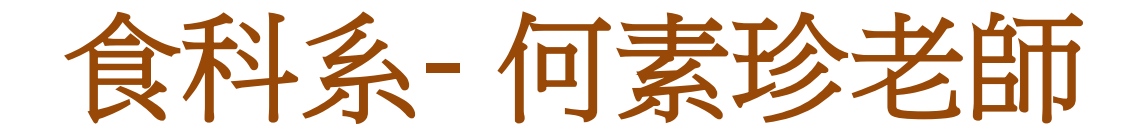

- 善用各種管道去認識學生、觀察 學生、了解學生、懂學生。
- 你『懂了』學生,學生就會『懂 得』你的關懷,『懂得』你的用 心,『懂得』找老師。

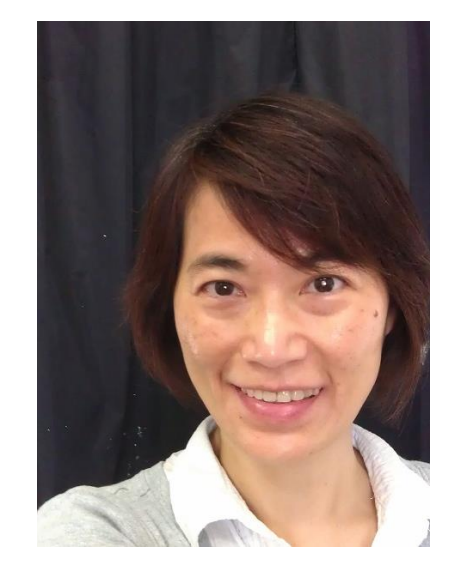

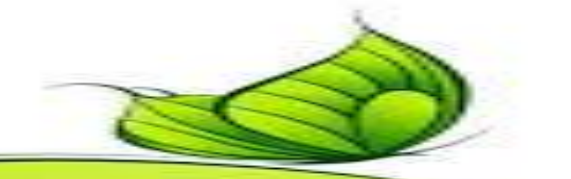

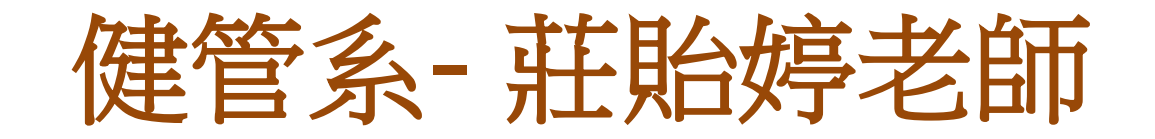

- Facebook & Line 社群
- 小組 & 全班 聚餐
- All pass 獎學金
- Be their friend!

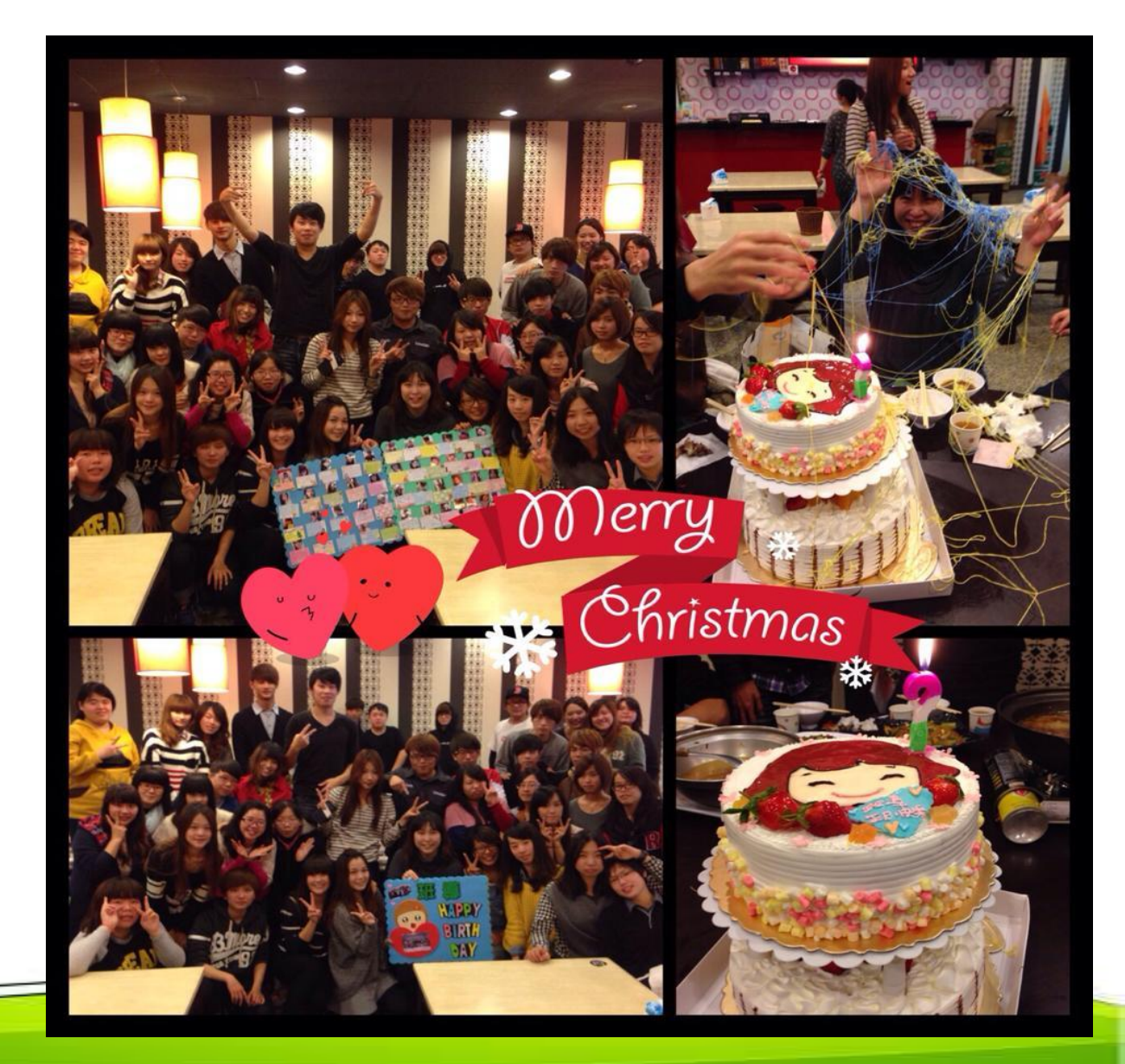

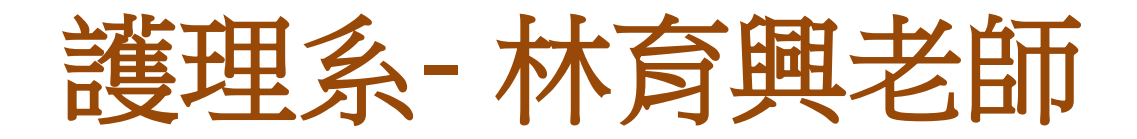

- 非常喜歡學生。
- 學習傾聽與關 懷。
- 陪著學生一起 成長。
- 輔導學生考照、 就業。

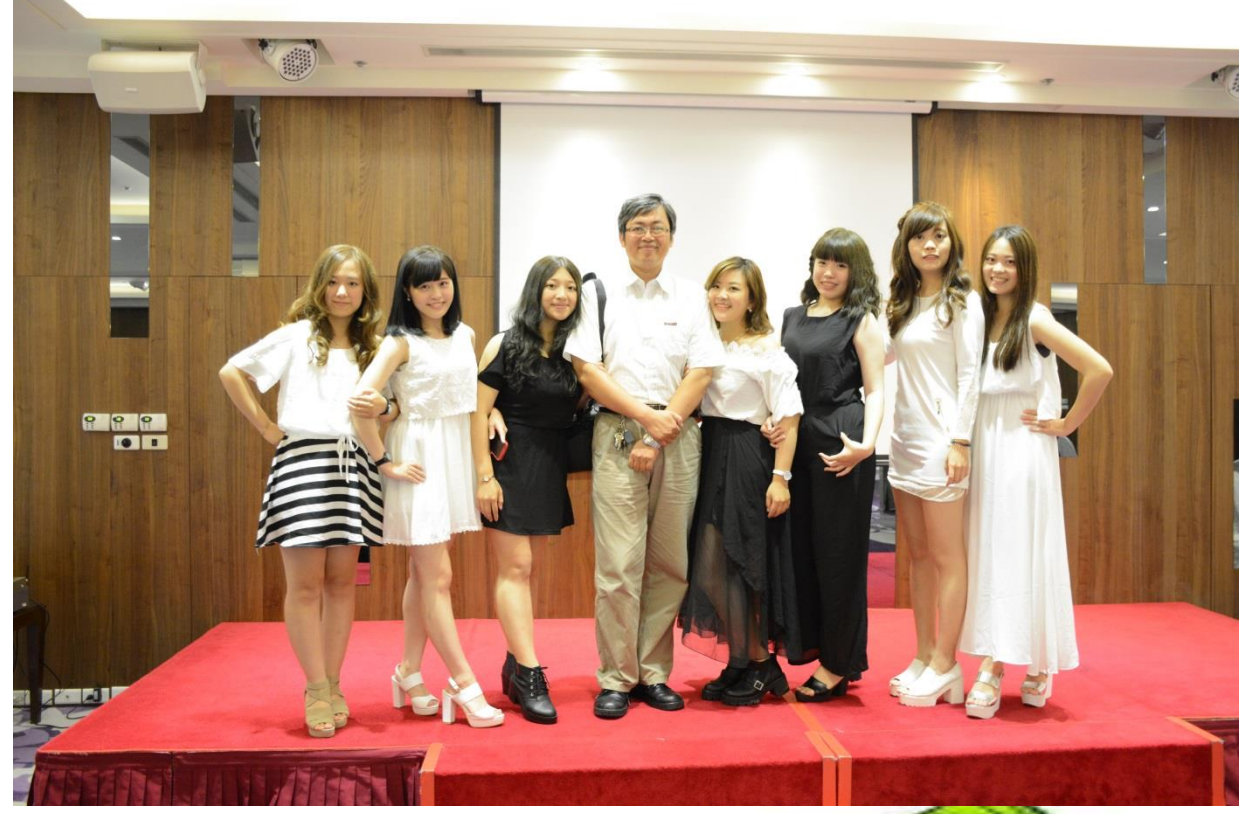

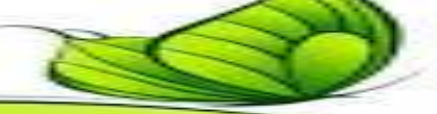

# 環衛系- 謝 明 學老師

- 善用班網及Line,時時 刻刻協助、輔導同學。
- 建立畢業生就業輔導資 訊,提供求職需求。
- 隨時鼓勵同學準時上課, 降低缺曠課率。
- 努力班級經營,四年來 班上休退學率幾乎零。

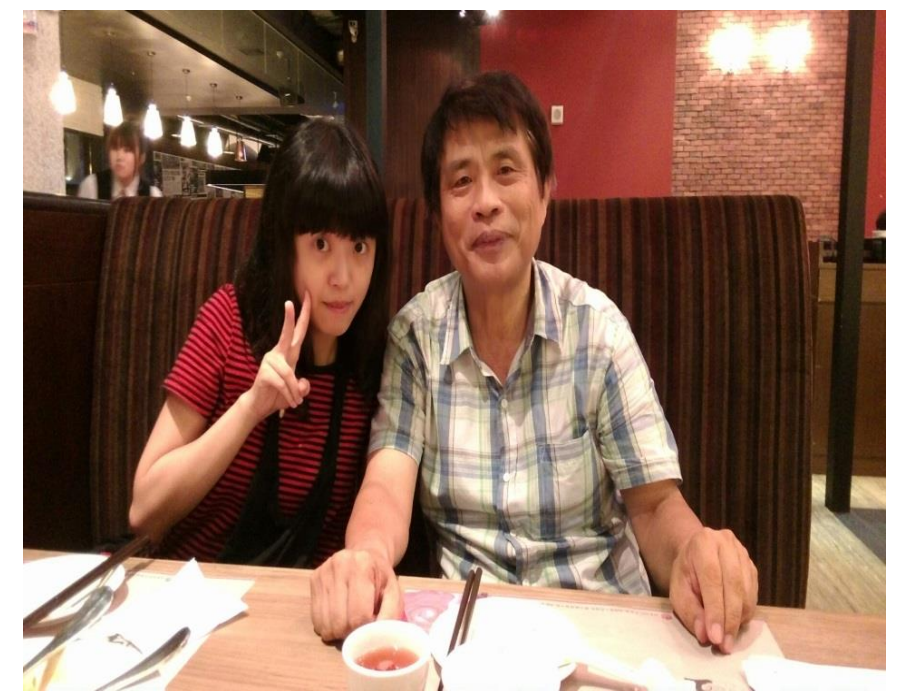

## 生物科技暨製藥技術系**-** 張 翔 老師

- 關懷要隨時
- 傾聽要記下細節
- 溝通要等情緒過後
- 服務要盡人事
- 決定還是在學生自己

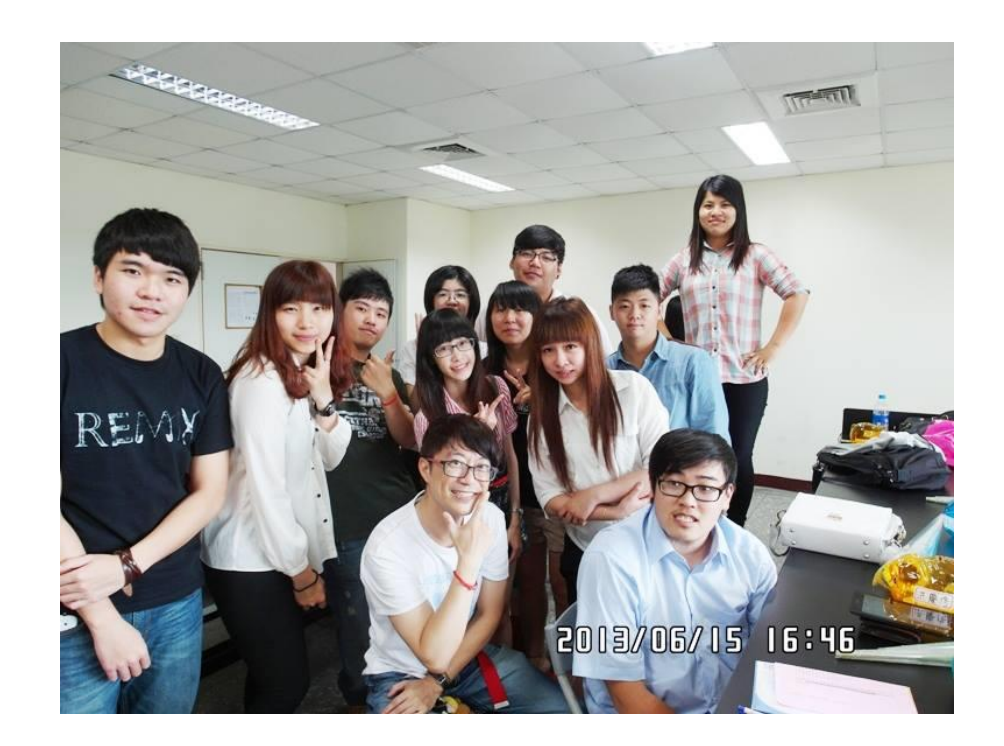

# 健康休閒管理系**-** 童淑琴老師

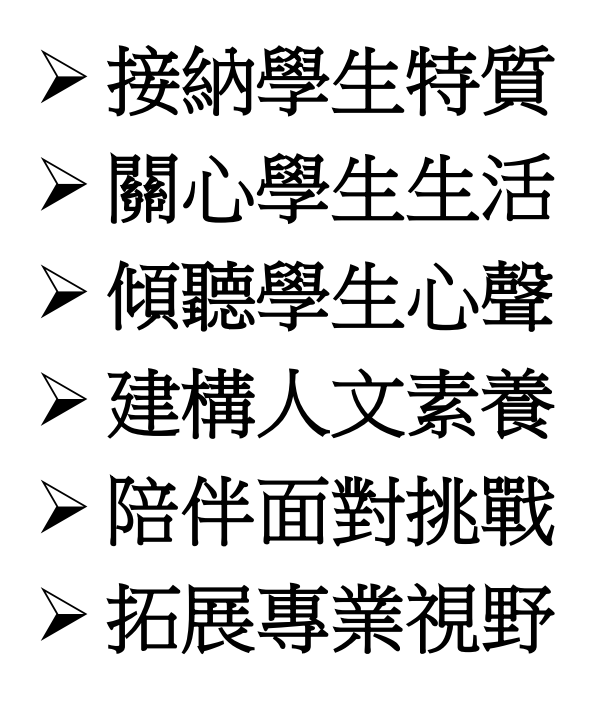

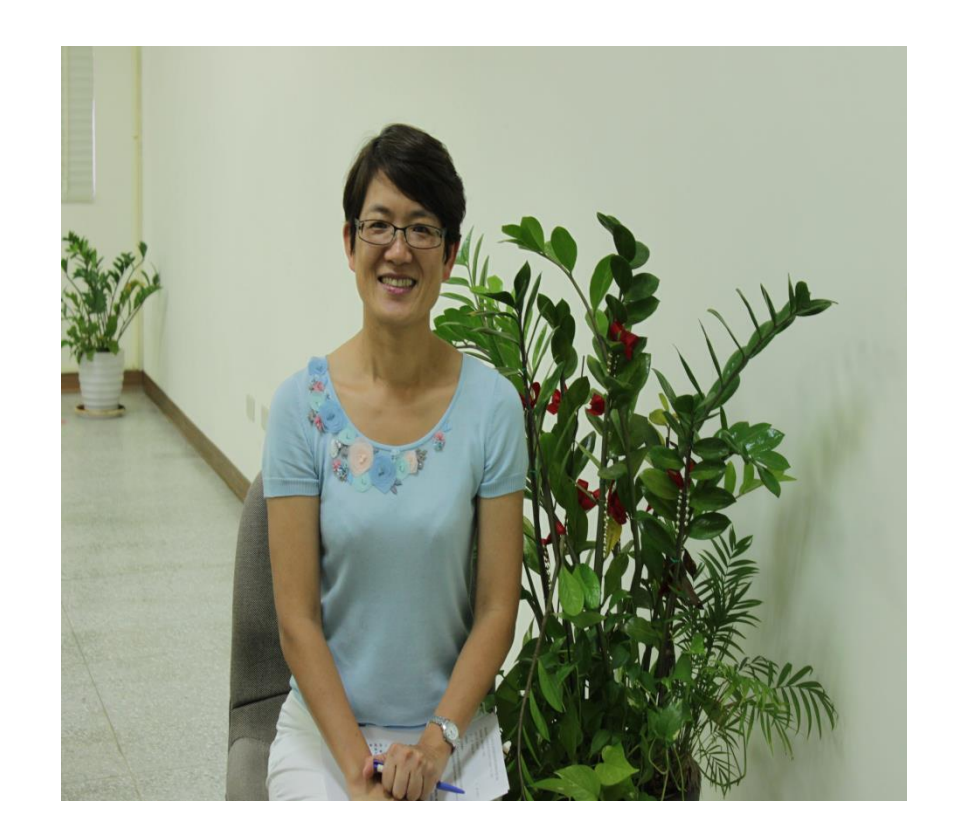

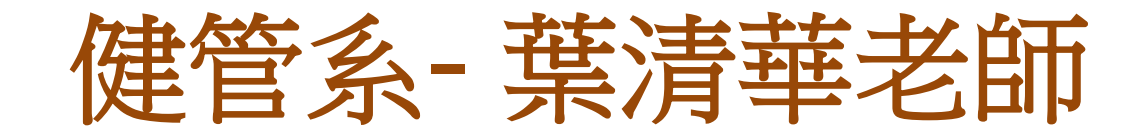

- 管好自己,做好自己
- 心甘情願,犧牲奉獻 • 愛心、耐心、用心

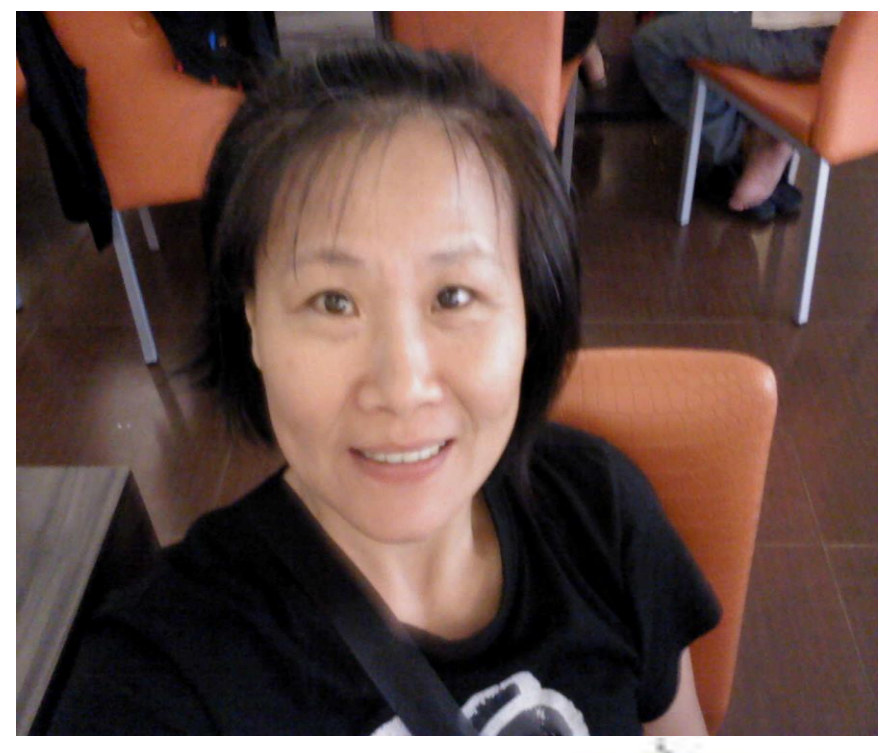

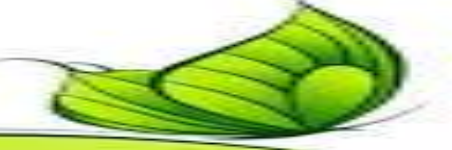

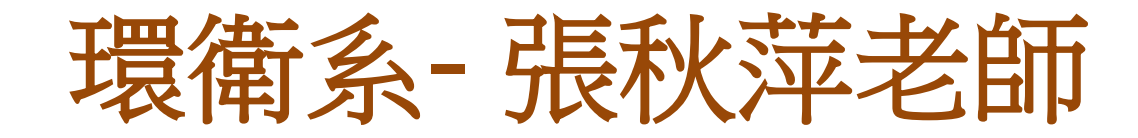

- 關心與體諒,盡力幫 助學生。
- 利用Line增加與學生互 動的機會。

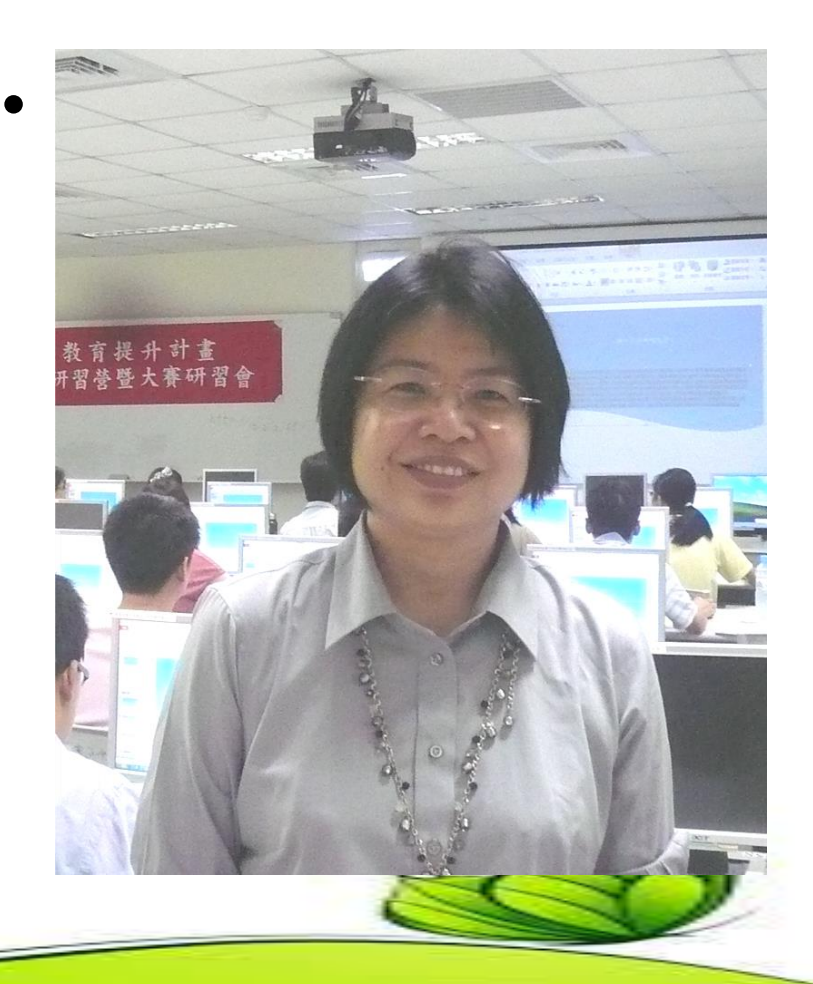

#### 護理系- 郭素青老師

1.真誠與認真的心對待 學生

2.關懷學生,與學生打 成一片,一起成長

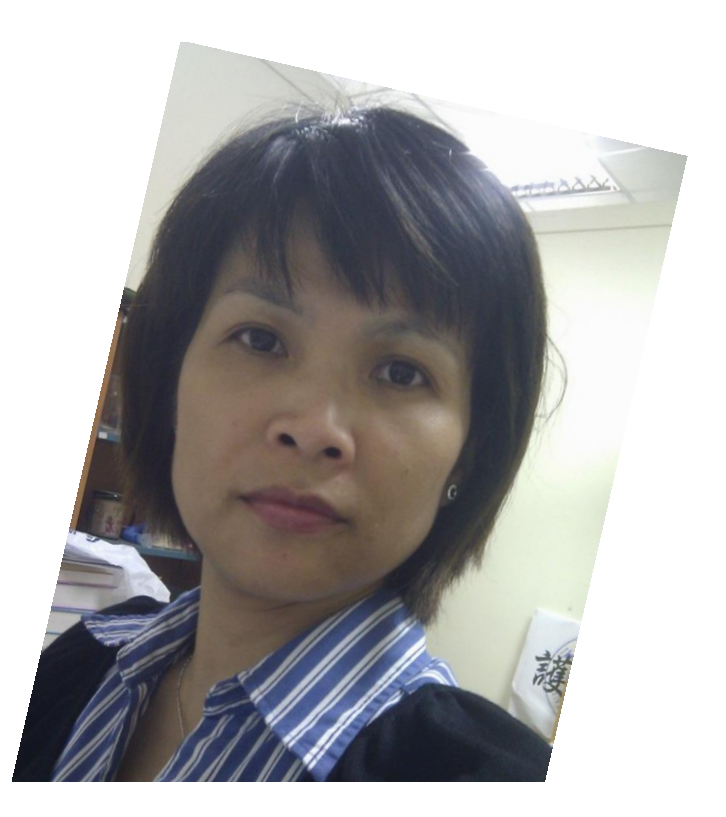

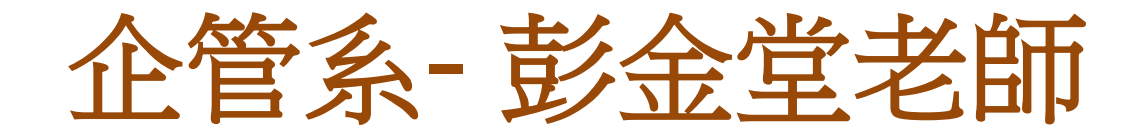

- 時常約談,關心關懷 同學
- 利用LINE群組與同學 互動,即時溝通
- 解決同學各項疑難雜 症問題,盡力扮演好 學校與學生間橋梁的 角色

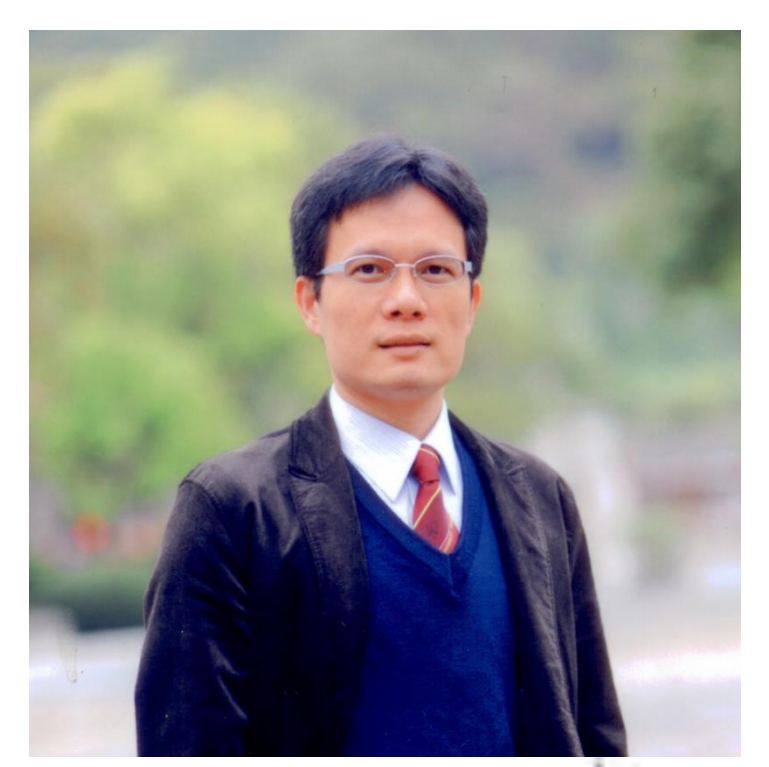

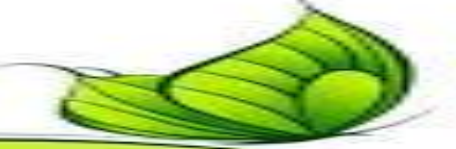

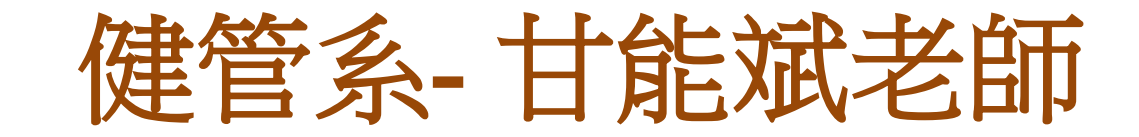

- 接納與傾聽
- 叮嚀與嘮叨

• 加入本人照片

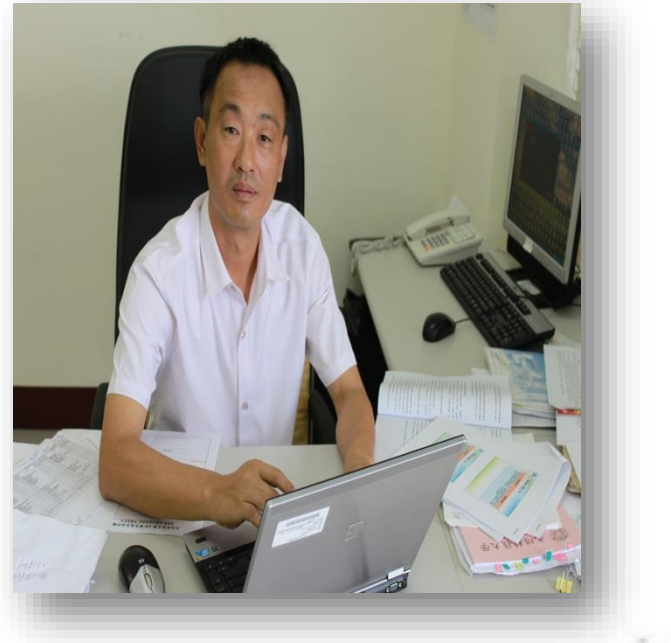

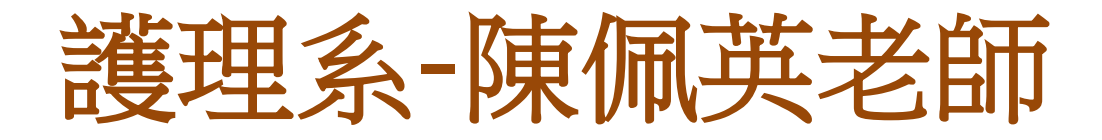

- 將學生視為己出,以 對待自己子女的方式, 關心學生。
- 以循循善誘的方式, 輔導學習狀況不理想 的學生。
- 教導放鬆的技巧, 協 助情緒低落及疑似憂 鬱症的學生。

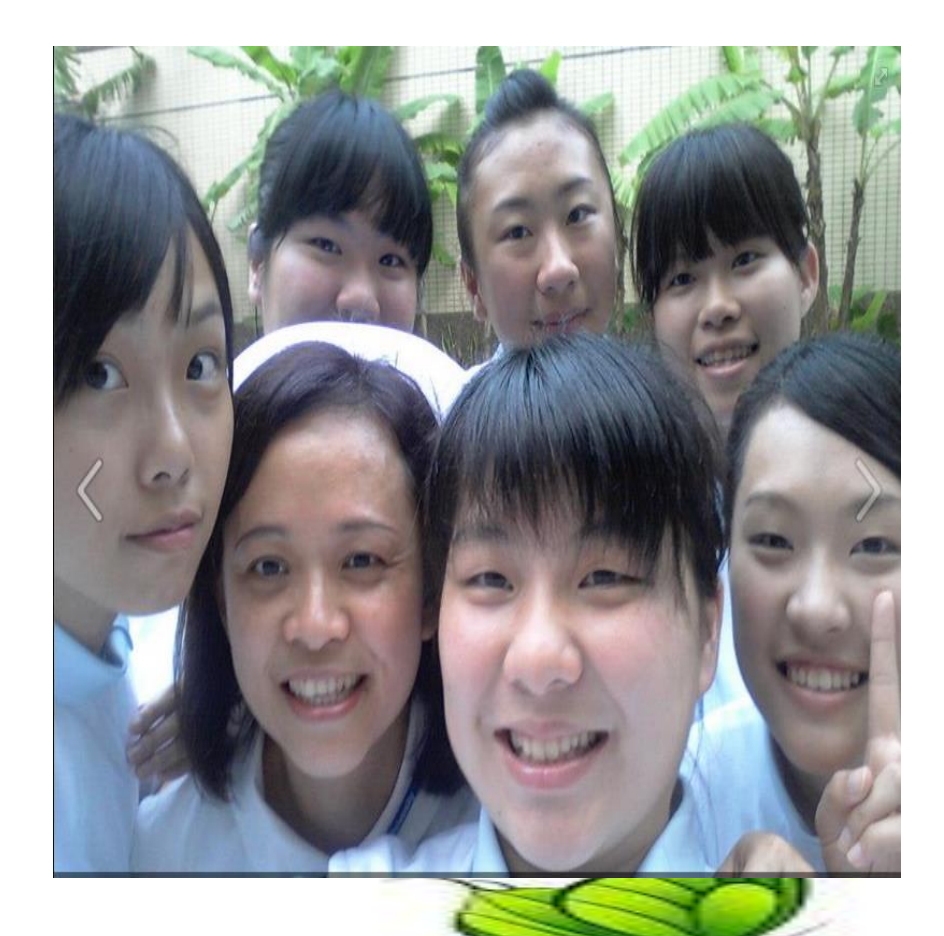

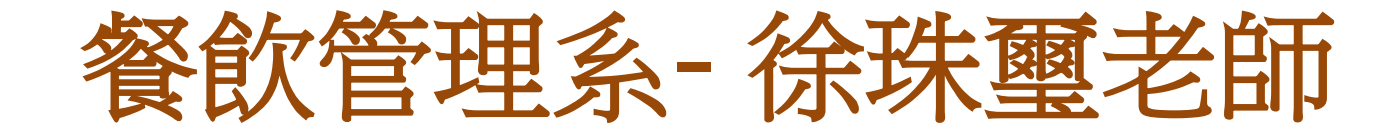

- 關懷,每一位孩子。
- 傾聽,孩子們說的話。
- 溝通, 站在孩子們的 高度去看世界。
- 盡心盡力為學生服務!

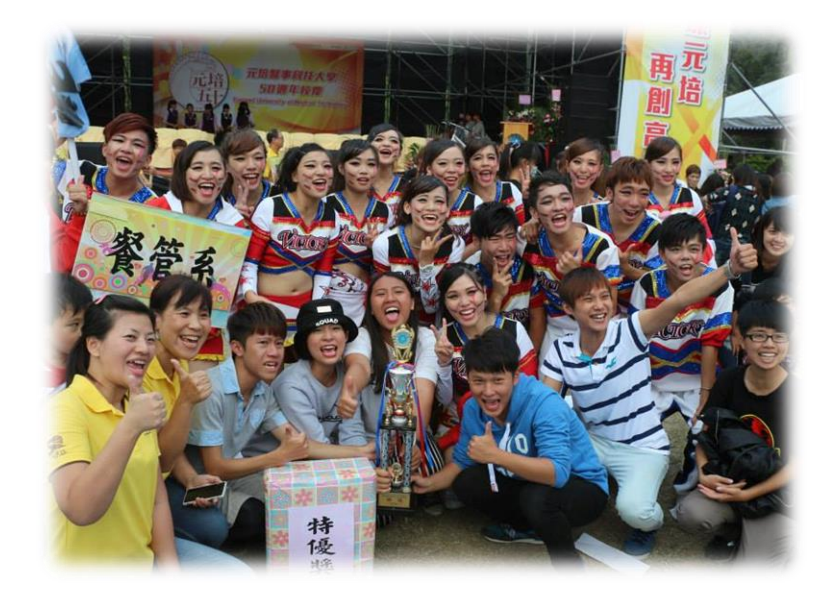

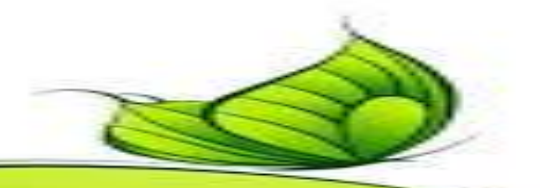

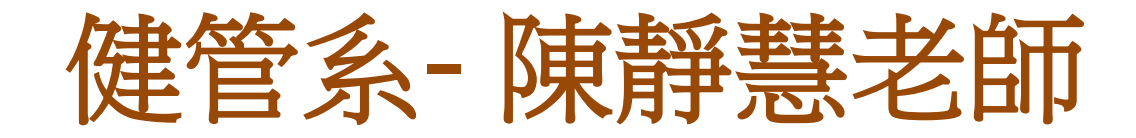

- FB 讚不絕口、Line 盡友情網
- 傾訴熱線、 暢達關懷
- 扶苗助長、蒸蒸日上
- 唯愛所及、樂見成器

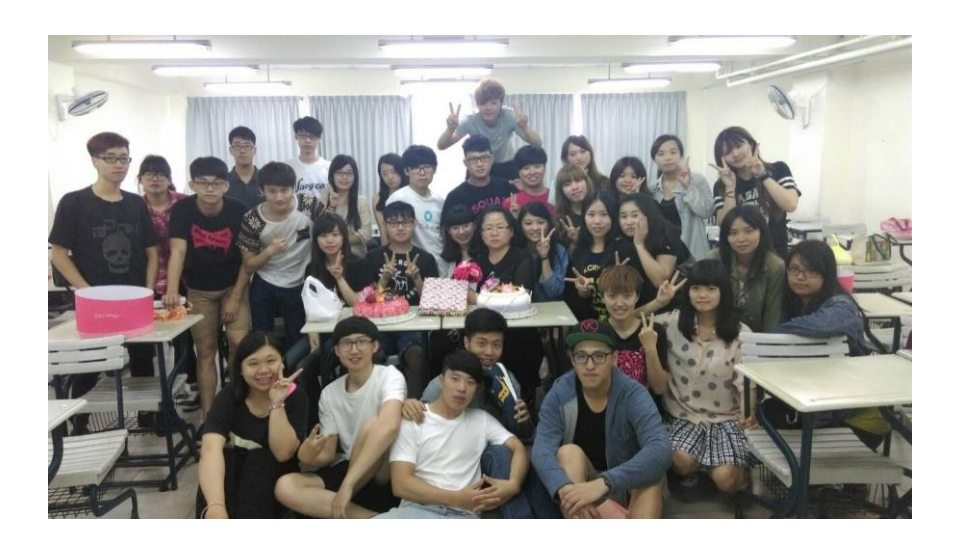